檔 號: 保存年限:

## 國立暨南國際大學 函

地址:545南投縣埔里鎮大學路1號 聯絡人:蕭如杏 電話: 049-2910-960#2512 電子信箱:sheena@ncnu.edu.tw

### 受文者:國立嘉義大學

發文日期:中華民國112年5月23日 發文字號:暨校人字第1121003015號 速別:普通件 密等及解密條件或保密期限: 附件:愛的藝術線上導讀登入說明 (1121003015-0-0.pdf)

主旨:本校辦理112年度公務人員專書閱讀推廣活動-「每月1

書:《愛的藝術》」線上導讀會活動,敬請轉知所屬教職

員工踴躍參加,並請惠予核給參加人員公假登記,請查

照。

說明:

. . . . . . . . . . . . . . . . . . . . . . . . . . . . . . 裝 . . . . . . . . . . . . . . . . 訂 . . . . . . . . . . . . . . . . 線 . . . . . . . . . . . . . . . . . . . . . . . . . . .

一、依據教育部及所屬機關(構)學校112年度強化公務人員終身 學習及專書閱讀推動計畫辦理。

二、本次活動相關訊息如下:

(一)導讀書目:《愛的藝術》。

(二)時間:112年6月28日(星期三)上午10時至12時。

(三)講師:汪淑媛教授,本校社工系教授,紐約大學(NYU)

發展心理學博士。

(四)報名日期:即日起至112年6月25日(星期日)截止。

- $(\texttt{L})$ 報名網址:https://reurl.cc/0Vx3j9。
- (六)辦理方式:BigBlueButton (BBB)線上導讀,登入方式 請參閱附件說明。

(七)協辦單位:國立彰化師範大學、國立臺北藝術大學、國

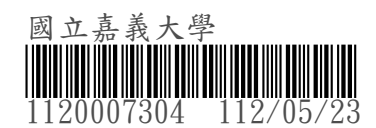

1

立臺灣藝術大學、國立宜蘭大學、國立聯合大學、國立

虎尾科技大學、國立臺灣戲曲學院等校人事室。

三、本次活動全程參與者將核發終身學習時數2小時,敬請貴單 位惠予參與人員公假登記,112年教育部「強化公務人員終 身學習及專書閱讀工作圏」圈員請全程與會。

正本:各國立高級中等學校、公立大學校院、教育部青年發展署、國家圖書館、國立臺 灣藝術教育館、國立公共資訊圖書館、國立臺灣大學醫學院附設醫院新竹臺大分 院、國立臺灣圖書館、國立臺灣大學醫學院附設醫院北護分院、教育部國民及學 前教育署

副本:教育部人事處 電2023 2023

# 校長 武東星

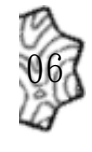

. . . . . . . . . . . . . . . . . . . . . . . . . . . . . . 裝 . . . . . . . . . . . . . . . . 訂 . . . . . . . . . . . . . . . . 線 . . . . . . . . . . . . . . . . . . . . . . . . . . .

# 112年度公務人員專書閱讀

# 《爱的藝術》線上導讀會登入操作說明

時間:112 年 6 月 28 日(星期三)上午 10 時至 12 時。

講師:汪淑媛教授,本校社工系教授,紐約大學(NYU)發展心理學博士。

- 主辦單位:國立暨南國際大學人事室
- 協辦單位:國立彰化師範大學人事室、國立臺北藝術大學人事室、國立臺灣藝 術大學人事室、國立宜蘭大學人事室、國立聯合大學人事室、國立 虎尾科技大學人事室、國立臺灣戲曲學院人事室

#### **網址:**

**<https://bbb.ncnu.edu.tw/b/qhv-pkc-xmy-vc3>**

(電腦、手機均可使用,無須另行下載軟體或 APP)

### **叠登入流程:**

**1、輸入『學校+姓名+職稱』**

- **2、勾選『我已知悉這次會議將被錄影下來。啟用錄影後將包括我的聲音和影像』。**
- **3、點選『加入』。**

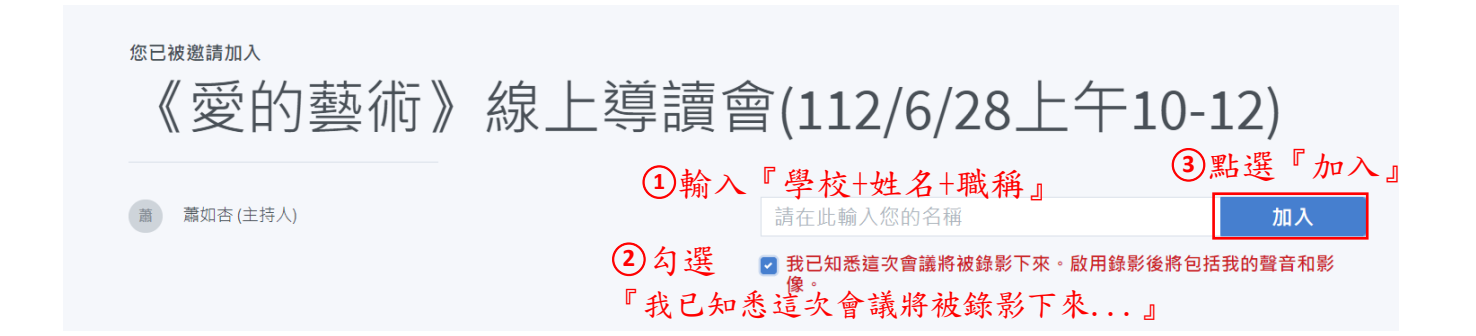

**4、點選『麥克風』**

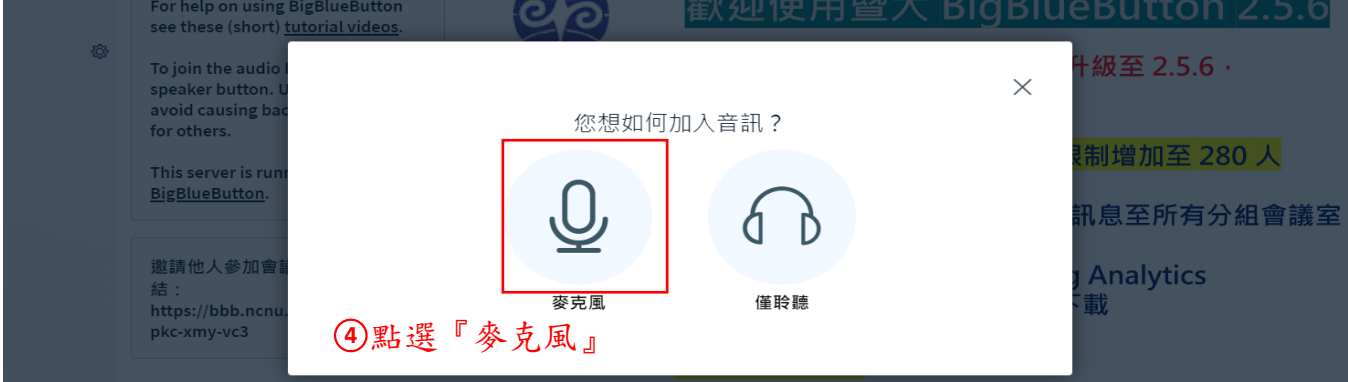

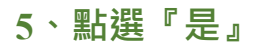

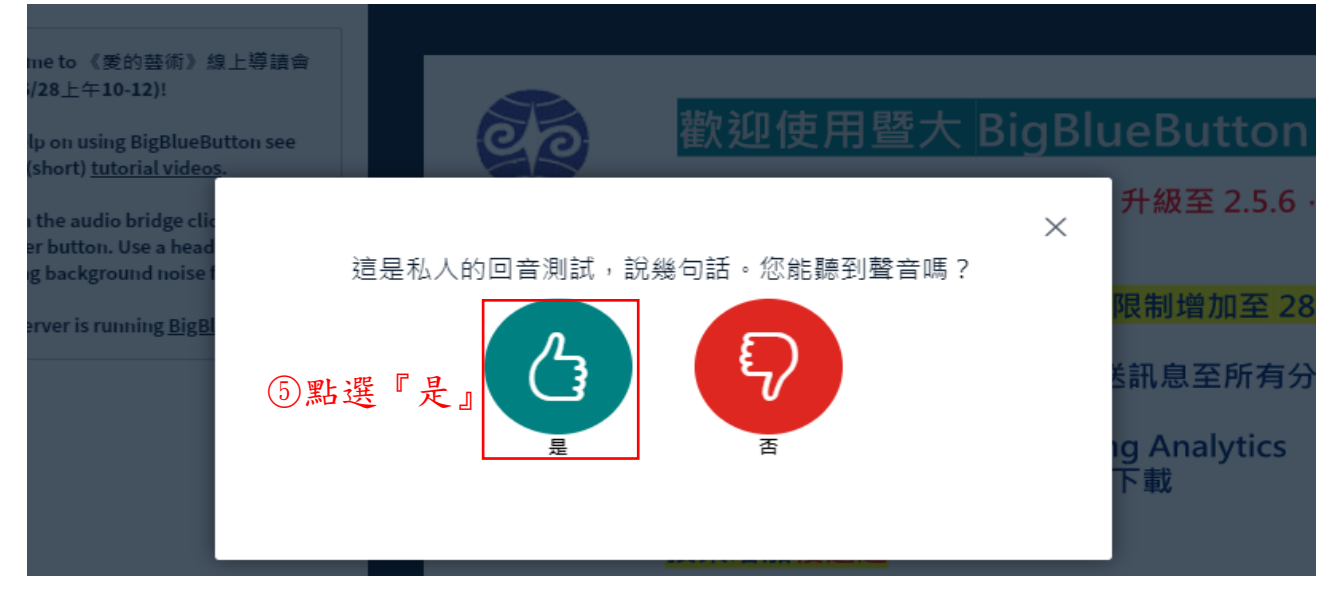

## **6、點選『分享網路攝影機』**

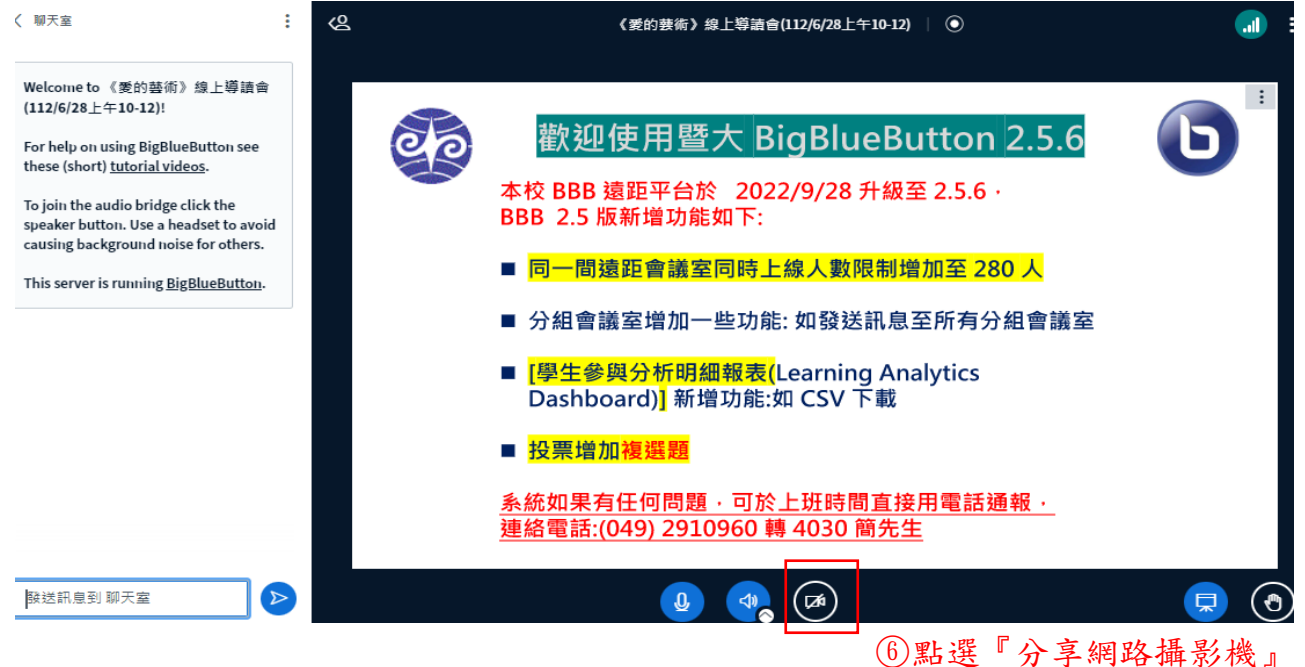

## **7、點選『開始分享』**

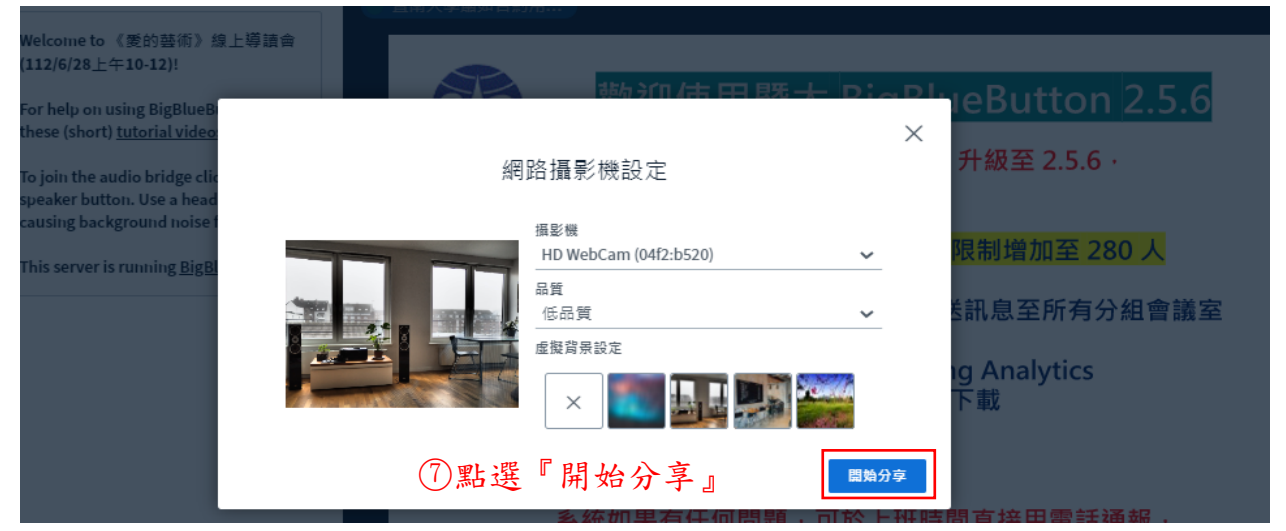

## **8、講師開始講授課程後,學員請關閉麥克風及攝影機。**

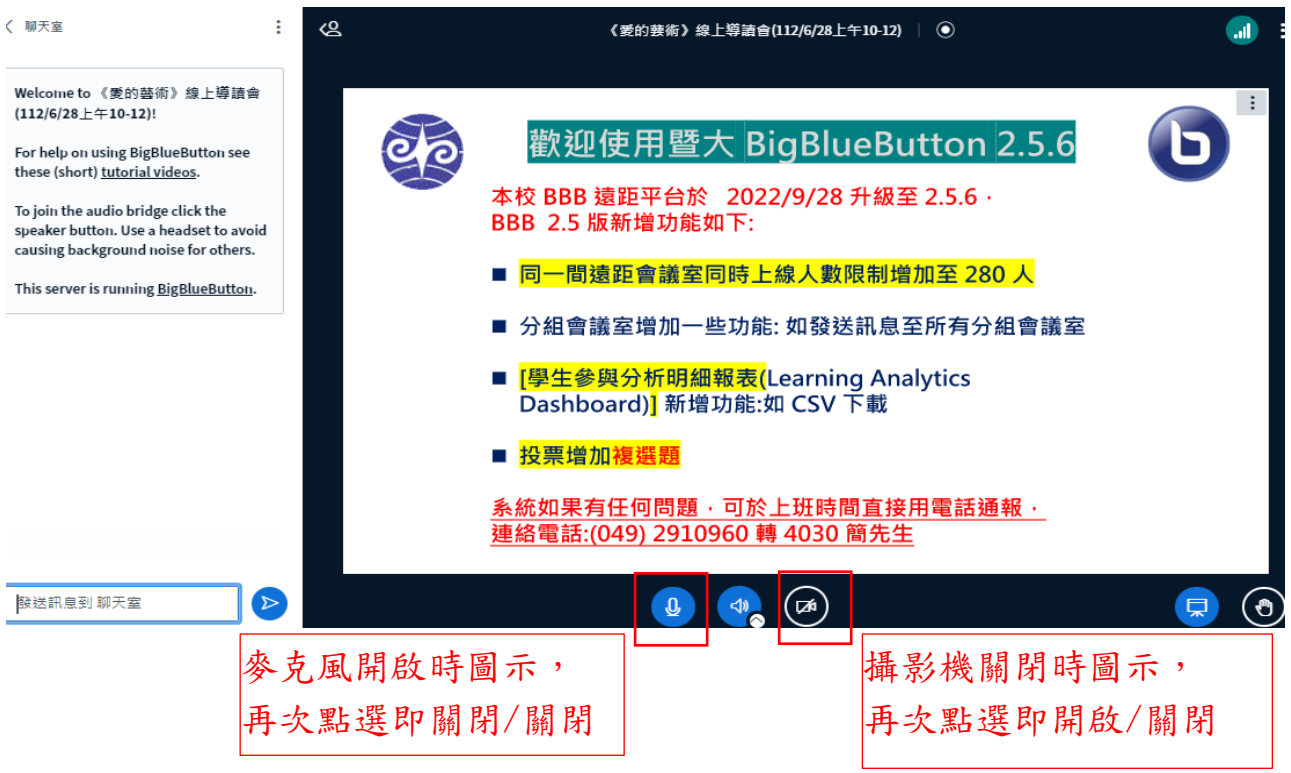

**9、發言前,請先點選『舉手』圖示,(無發言需求時,請維持在取消狀態)經講座 或主持人同意發言後,再開啟麥克風發言,並取消舉手圖示,或利用聊天室**

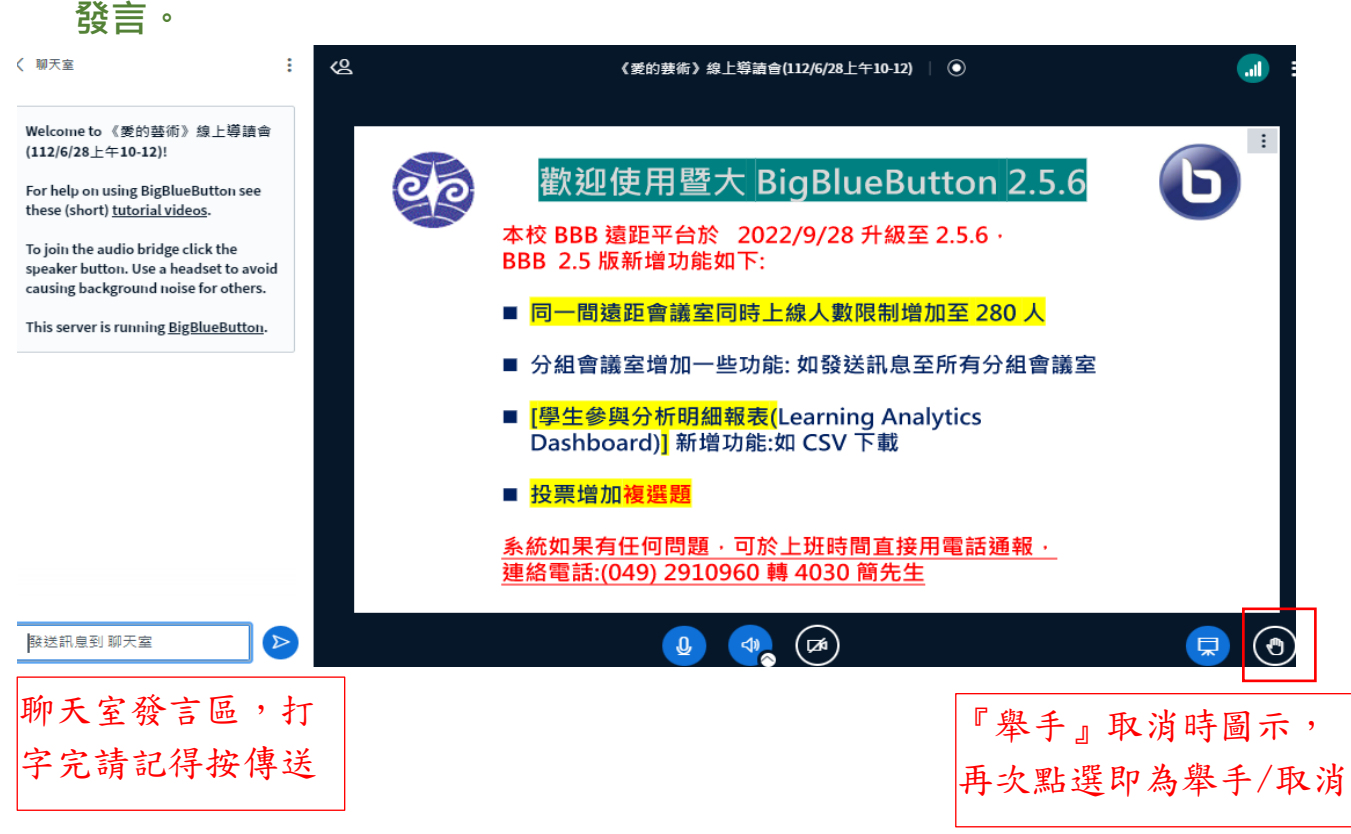

3